## [Braindump2go 30[0-075 Exam PDF Free Download](http://www.mcitpdump.com/?p=2824)

## **CISCO OFFICIAL: New Updated 300-075 Exam Questions from Braindump2go 300-075 PDF Dumps and 300-075 VCE Dumps! Welcome to Download the Newest Braindump2go 300-075 VCE&PDF Dumps:**

http://www.braindump2go.com/300-075.html (146 Q&As) Braindump2go Updates Cisco 300-075 Exam Dumps Questions, adds some new changed questions from Cisco Official Exam Center. Want to know 2015 300-075 Exam test points? Download the following free Braindump2go Latest Exam Questions Today!Keywords: 300-075 Dumps,300-075 Practice Tests,300-075 Practice Exams,300-075 Exam Questions,300-075 PDF,300-075 VCE, 300-075 Book,300-075 E-Book,300-075 Study Guide,300-075 Braindump,300-075 Prep Guide Implementing Cisco IP Telephony & Video, Part 2 v1.0: 300-

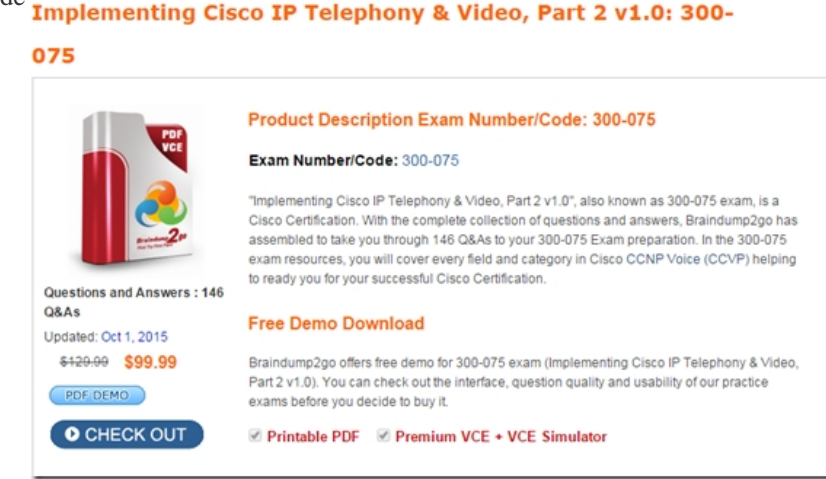

 QUESTION 101A video endpoint is configured with SIP only. What does a video endpoint use to register with the VCS Control? A. IP addressB. SIP URIC. MAC addressD. system name Answer: B QUESTION 102Which zone will the VCS Control use to route calls to the VCS Expressway? A. neighbor zoneB. DNS zoneC. traversal client zoneD. ENUM zone Answer: C QUESTION 103You want to configure Cisco VCS SIP endpoints and H.323 endpoints so that they communicate with one another. To do this, which format must you use in the Search Rule? A. name@domainB. IP Address (192.168.100.0)C. name@hostnameD. name@IP Address (192.168.100.0) Answer: A QUESTION 104When you connect a Cisco VCS Control to Cisco Unified Communications Manager by using a SIP trunk, which mechanism do you use to verify that the trunk has an active connection? A. OPTIONS pingB. DNS tracingC. Continuous pingD. Dynamic DNS Answer: A QUESTION 105Which DNS SRV Records must be configured on the external DNS server in a mobile remote access scenario with Cisco Expressway? A. \_collab-edge.\_tls.example.comB. \_collab-edge.\_udp.example.comC. \_cisco-uds.\_tcp.example.comD. \_cuplogin.\_tcp.example.com Answer: A QUESTION 106Company X currently uses a Cisco Unified Communications Manager, which has been configured for IP desk phones and Jabber soft phones. Users report however that whenever they are out of the office, a VPN must be set up before their Jabber client can be used. The administrator for Company X has deployed a Collaboration Expressway server at the edge of the network in an attempt to remove the need for VPN when doing voice. However, devices outside cannot register.Which two additional steps are needed to complete this deployment? (Choose two.) A. A SIP trunk has to be set up between the Expressway-C and Cisco UCM.B. An additional interface must be enabled on the Cisco UCM and placed in the same subnet at the Expressway.C. The customer firewall must be configured with any rule for the IP address of the external Jabber client.D. The Expressway server needs a neighbor zone created that points to Cisco UCM.E. Jabber cannot connect to Cisco UCM unless it is on the same network or a VPN is set up from outside. Answer: AD QUESTION 107A new administrator at Company X has deployed a VCS Control on the LAN and VCS Expressway in the DMZ to facilitate VPN-less SIP calls with users outside of the network. However, the users report that calls via the VCS are erratic and not very consistent.What must the administrator configure on the firewall to stabilize this deployment? A. The VCS Control should not be on the LAN, but it must be located in the DMZ with the Expressway.B. The firewall at Company X must have all SIP ALG functions disabled.C. The firewall at Company X requires a rule to allow all traffic from the DMZ to pass to the same network that the VCS Control is on.D. A TMS server is needed to allow the firewall traversal to occur between the VCS Expressway and the VCS Control servers. Answer: B QUESTION 108The VCS Expressway can be configured with security controls to safeguard external calls and endpoints. One such option is the control of trusted endpoints via a whitelist.Where is this option enabled? A. on the voice-enabled firewall at the

edge of the networkB. on the [VCS under Configuration > registration > configurationC. on th](http://www.mcitpdump.com/?p=2824)e TMS server under Registrations > whitelistD. on the VCS under System > configuration > Registrations Answer: B QUESTION 109Which statement about configuring the Cisco VCS Control and Cisco VCS Expressway is true? A. You do not need to configure search rules for traversal calls.B. You need to configure the firewall to allow communication from the Cisco VCS Expressway to the Cisco VCS Control.C.

 The username on the Cisco VCS Control and Cisco VCS Expressway are local and do not need to match.D. The Cisco VCS Expressway is the Traversal Server. Answer: D QUESTION 110Company X wants to implement RSVP-based Call Admission Control and move away from the current location-based configuration.Where does the administrator go to create a default profile? A. System > Call Manager > Clusterwide > Service Parameters > RSVPB. System > Service Parameters > RSVPC. System > Service Parameters > Call Manager > Clusterwide parameters > RSVPD. on each MGCP gateway at all remote locations Answer: C QUESTION 111Where can you change the clusterwide DSCP setting for Cisco Unified Communications Manager? A. enterprise parametersB. service parametersC. enterprise phone configurationD. Ethernet configuration Answer: B Braindump2go 300-075 Latest Updaed Braindumps Including All New Added 300-075 Exam Questions from Exam Center which Guarantees You Can 100% Success 300-075 Exam in Your First Try Exam! Implementing Cisco IP Telephony & Video, Part 2 v1.0: 300-

## 075

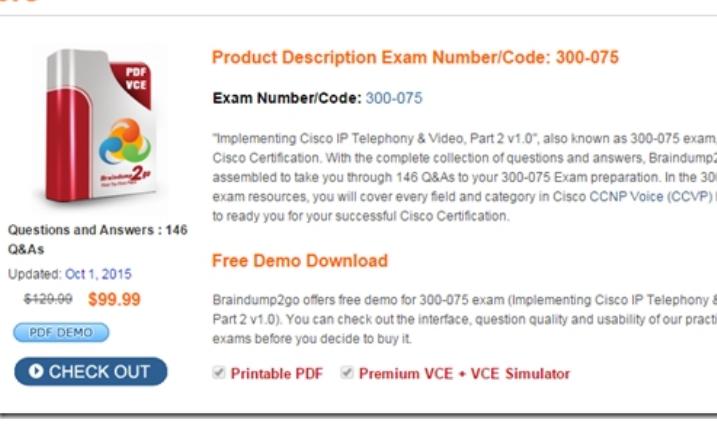

 FREE DOWNLOAD: NEW UPDATED 300-075 PDF Dumps & 300-075 VCE Dumps from Braindump2go: http://www.braindump2go.com/300-075.html (146 Q&As)